## **Anmeldung Elternabend über die Edupageapp**

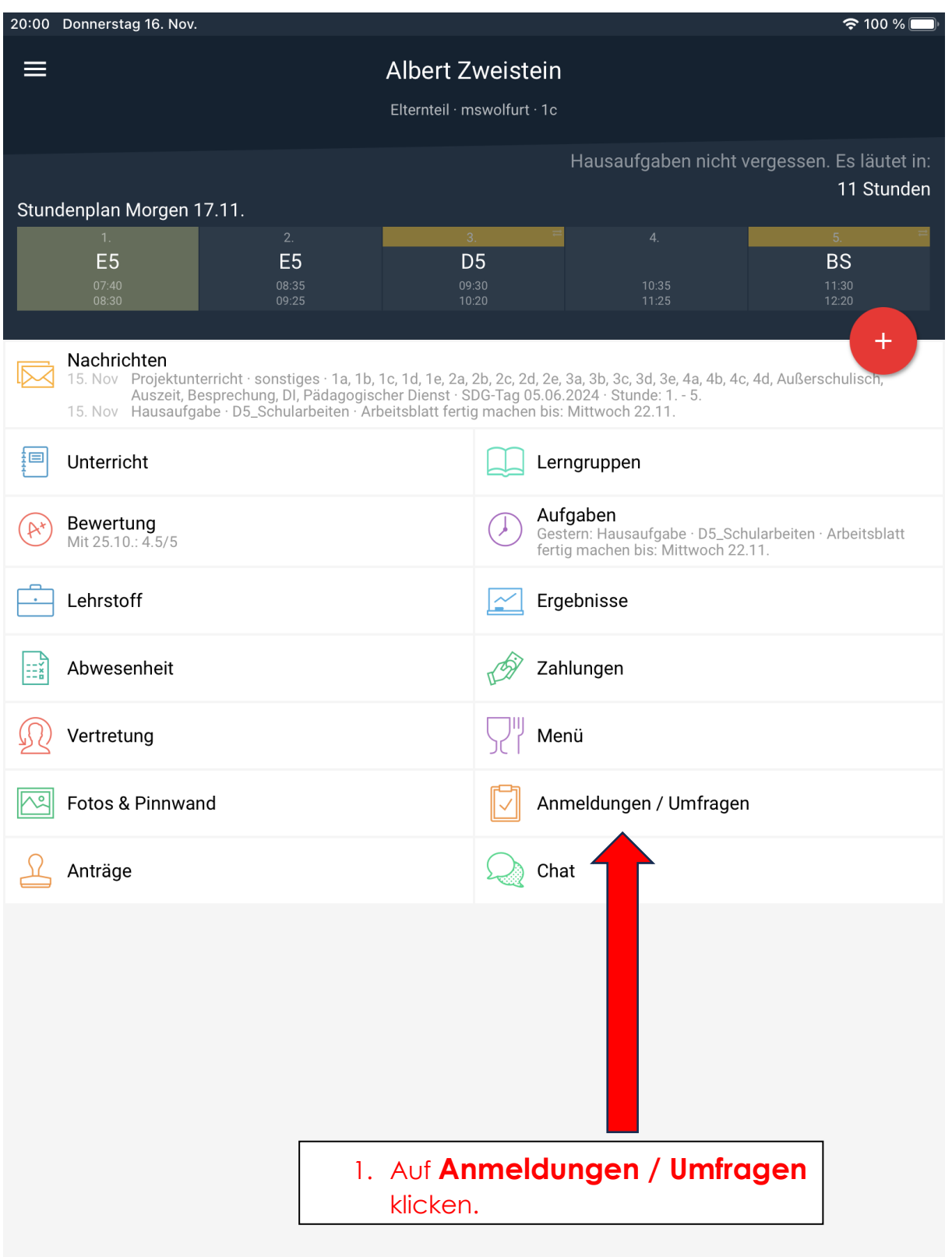

20:00 Donnerstag 16. Nov.

 $\leftarrow$ Albert Zweistein

## Anmeldungen / Umfragen Anmeldungen für Sprechstunden, Seminare, Interessengruppen, Exkursion und andere Veranstaltungen Weitere Informationen & **Aktuelle Anmeldelisten** Sprechstunden Derzeit aktive, Ihnen Buchen Sie eine Sprechstunde zugewiesene Anmeldelisten bei Ihrem Lehrer derzeit keine laufenden derzeit keine Reservierungen a. Anmeldungen / Umfragen **ERWEITERT** Verlauf Historie der von Ihnen ausgewählten und Ihnen zugewiesenen neldelisten 2. Auf "Sprechstunden" klicken.

20:00 Donnerstag 16. Nov.

← Albert Zweistein

## Sprechstunden

Einfach und schnell eine Sprechstunde buchen

Meine Lehrkräfte Reserviert Alle Lehrkräfte

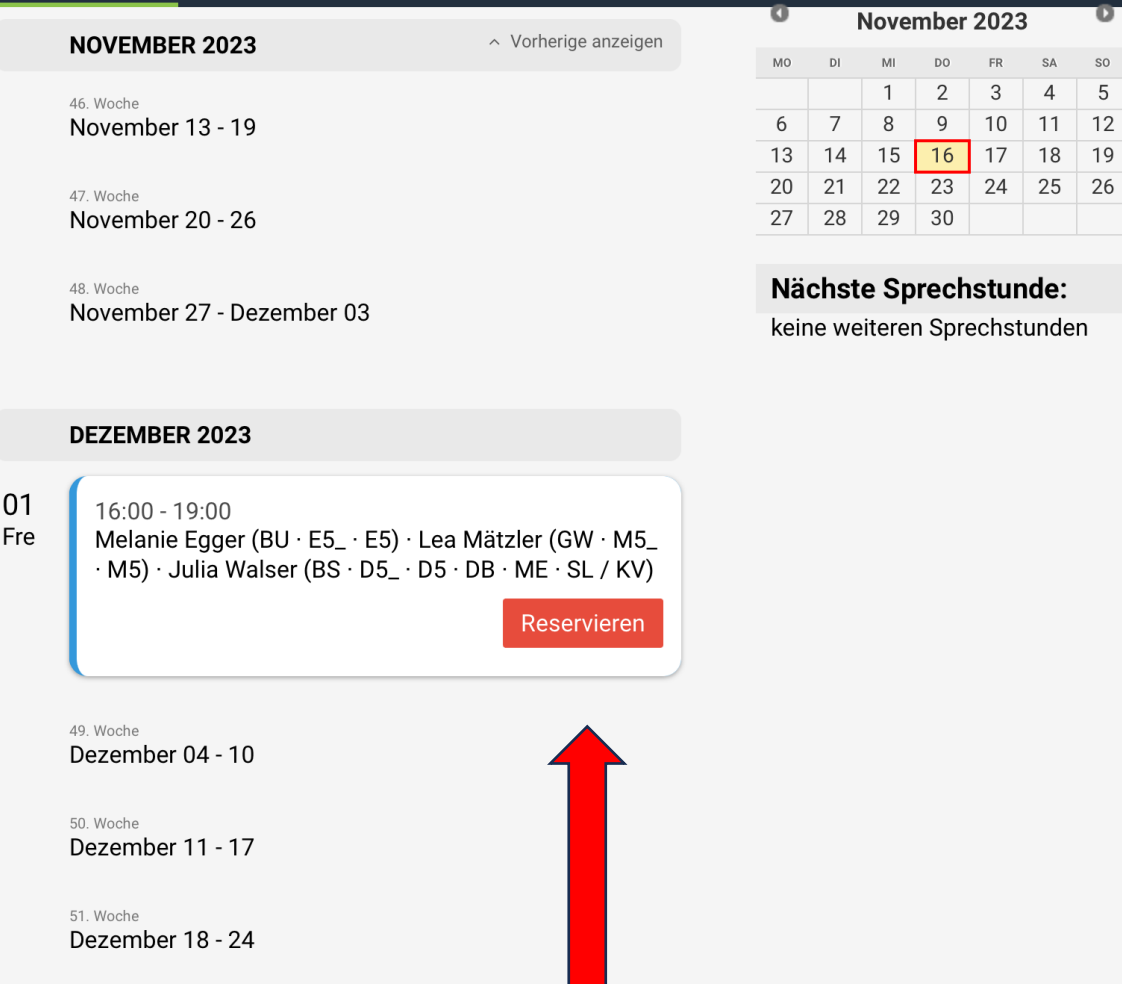

52. Woche Dezember 25 - 31

**JANUAR 2024** 

3. Auf "Reservieren" klicken.

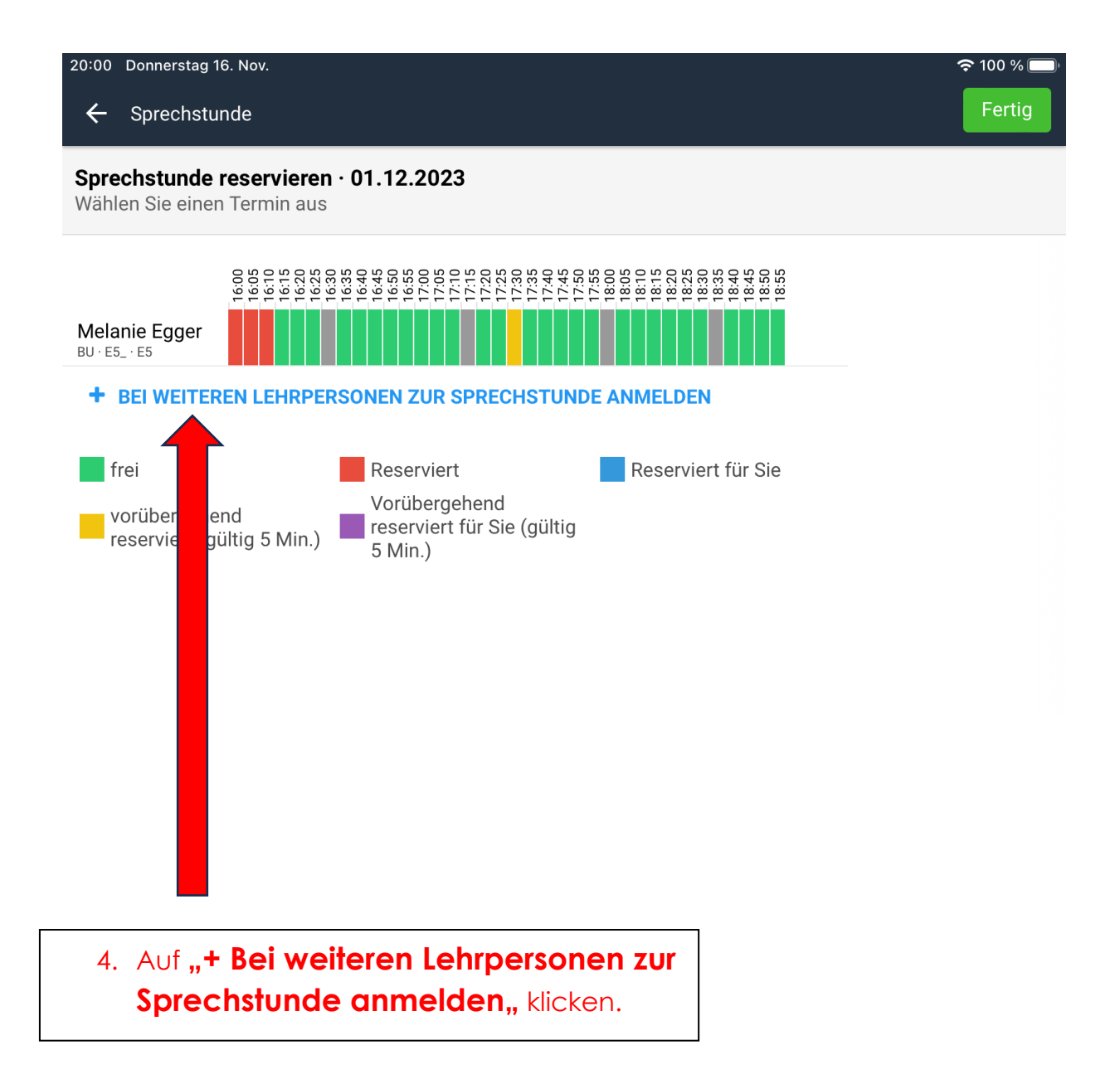

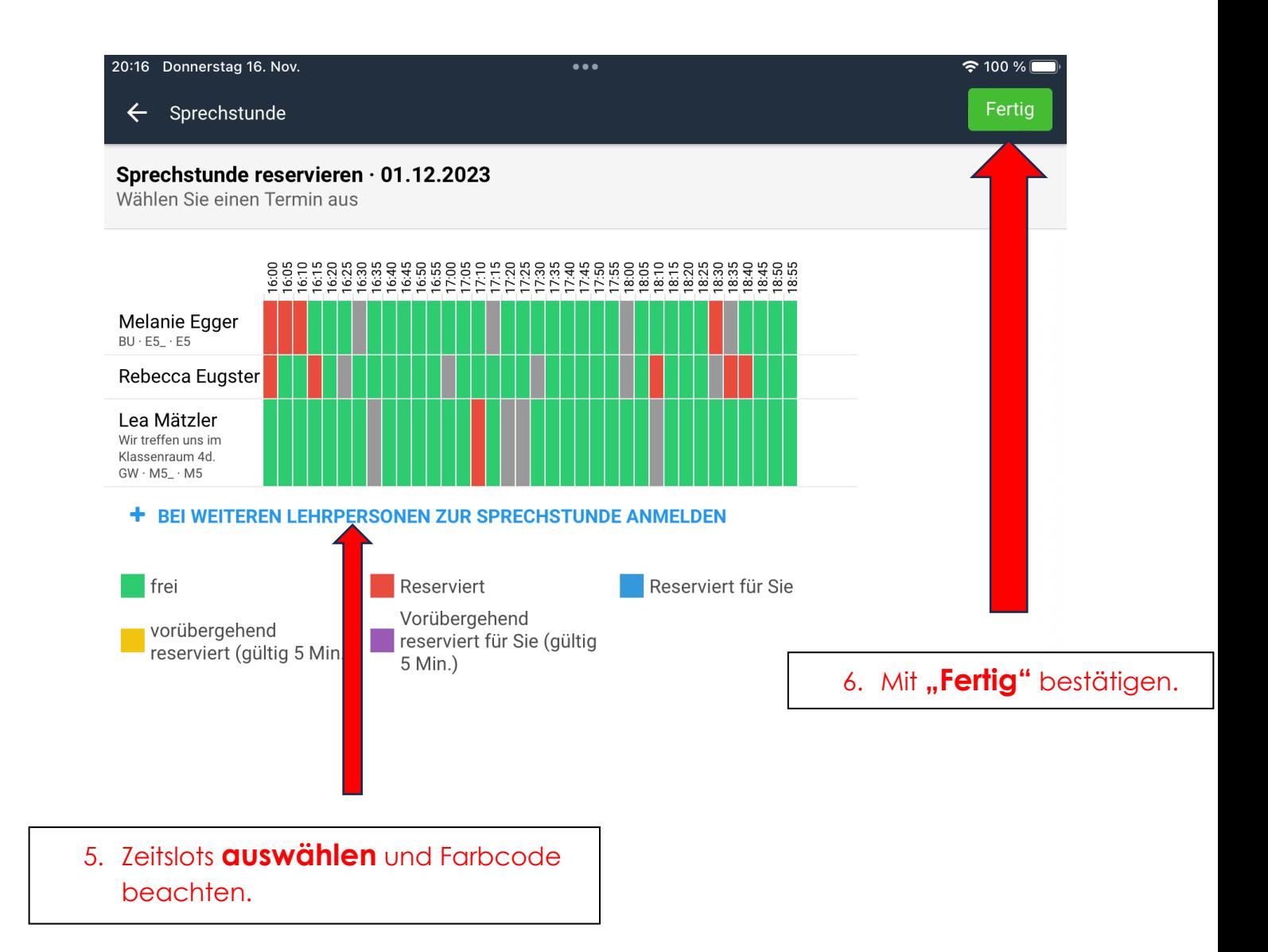